# $\mathop{\textbf{fsds}}\nolimits_1$ 00719 $Documentation$ *Release 0.7.1*

**James Irving**

**Jan 26, 2020**

### **Contents**

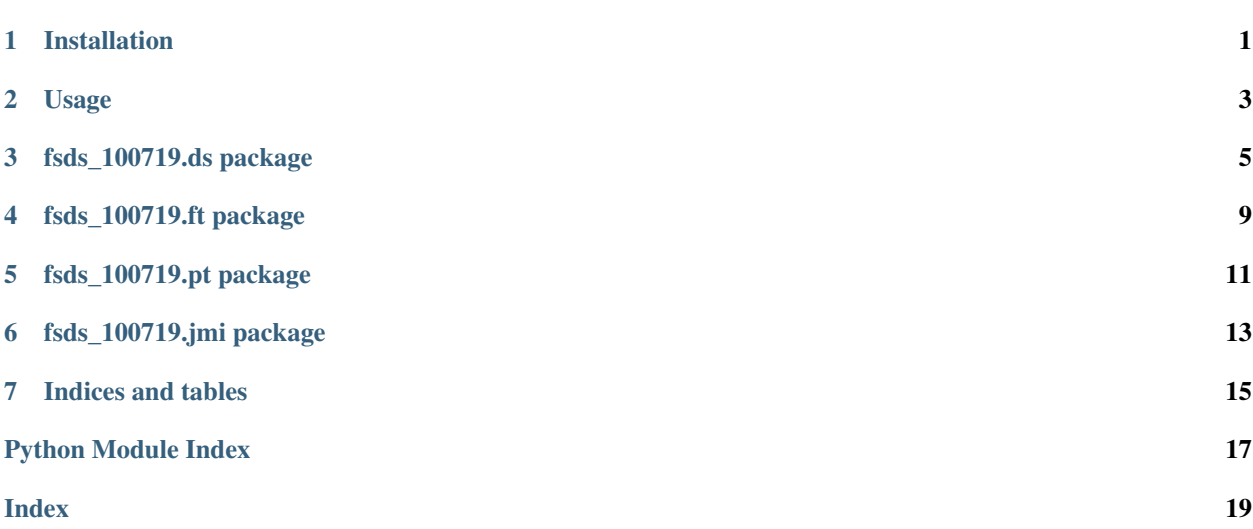

### Installation

<span id="page-4-0"></span>To install fsds\_100719, run this command in your terminal:

```
# In terminal:
$ pip install -U fsds_100719
# In Jupyter Notebook / Learn.co
$ !pip install -U fsds_100719
```
This is the preferred method to install fsds\_100719, as it will always install the most recent stable release.

If you don't have [pip](https://pip.pypa.io) installed, this [Python installation guide](http://docs.python-guide.org/en/latest/starting/installation/) can guide you through the process.

### Usage

<span id="page-6-0"></span>To use fsds\_100719 in a project:

import fsds\_100719 as fs

To import common modules as their usual handles e.g. pandas as pd, numpy as np,etc.:

from fsds\_100719.imports import \*

Functions worth importing by name:

```
# To easily inspect help and source code
from fsds_100719 import ihelp
#If you're import funcs from a local file.
from fsds_100719 import reload
```
You can load just your cohort or your own module as fs:

```
import fsds_100719.ft.jirvingphd as fs
# or
import fsds_100719.ft as fs
```
### fsds\_100719.ds package

<span id="page-8-1"></span><span id="page-8-0"></span>A shared collection of tools for general use.

```
fsds_100719.ds.add_dir_to_path(abs_path=None, rel_path=None, verbose=True)
     Adds the provided path (or current directory if None provided) to sys.path.
```
Args: path (str): folder to add to path (May need to be absolute). rel\_path (str): relative folder path to be converted to absolute and added. verbose (bool): Controls display of success/failure messages. Default =True

fsds\_100719.ds.**arr2series**(*array*, *series\_index=None*, *series\_name='array'*) Converts an array into a named series.

Args: array (numpy array): Array to transform. series\_index (list, optional): List of values to be used as index.

Defaults to None, a numerical index.

series\_name (str, optional): Name for series. Defaults to 'array'.

Returns: converted\_array: Pandas Series with the name and index specified.

fsds\_100719.ds.**capture\_text**(*txt*)

Uses StringIO and sys.stdout to capture print statements.

Args: txt (str): pass string or command to display a string to capture

Returns: txt\_out (str): captured print statement

fsds\_100719.ds.**check\_column**(*panda\_obj*, *columns=None*, *nlargest='all'*)

Prints column name, dataype, # and % of null values, and unique values for the nlargest # of rows (by valuecount\_. it will only print results for those columns \*\*\*\*\*\*\*\* Params: panda\_object: pandas DataFrame or Series columns: list containing names of columns (strings)

Returns: None prints values only

fsds\_100719.ds.**check\_df\_for\_columns**(*df*, *columns=None*) Checks df for presence of columns.

df: pd.DataFrame to find columns in columns: str or list of str. column names

<span id="page-9-0"></span>fsds\_100719.ds.**check\_null**(*df*, *columns=None*, *show\_df=False*)

Iterates through columns and checks for null values and displays # and % of column. Params: \*\*\*\*\*\*\*\*\*\*\*\*\*\* df: pandas DataFrame

columns: list of columns to check \*\*\*\*\*\*> Returns: displayed dataframe

fsds\_100719.ds.**check\_numeric**(*df*, *columns=None*, *unique\_check=False*, *return\_list=False*, *show\_df=False*)

Iterates through columns and checks for possible numeric features labeled as objects. Params: \*\*\*\*\*\*\*\*\*\*\*\*\*\*\* df: pandas DataFrame

unique check: bool. (default=True) If true, distplays interactive interface for checking unique values in columns.

return\_list: bool, (default=False) If True, returns a list of column names with possible numeric types.

\*\*\*\*\*\*> Returns: dataframe displayed (always), list of column names if return\_list=True

fsds\_100719.ds.**check\_unique**(*df*, *columns=None*)

Prints unique values for all columns in dataframe. If passed list of columns, it will only print results for those columns 8\*\*\*\*\*\*\*\*\*\*\*\* > Params: df: pandas DataFrame, or pd.Series columns: list containing names of columns (strings)

Returns: None prints values only

fsds\_100719.ds.**column\_report**(*df*, *index\_col=None*, *sort\_column='iloc'*, *ascending=True*, *interactive=False*, *return\_df=False*)

Displays a DataFrame summary of each column's: - name, iloc, dtypes, null value count & %, # of 0's, min, max,med,mean, etc

Args: df (DataFrame): df to report index\_col (column to set as index, str): Defaults to None. sort\_column (str, optional): [description]. Defaults to 'iloc'. ascending (bool, optional): [description]. Defaults to True. as\_df (bool, optional): [description]. Defaults to False. interactive (bool, optional): [description]. Defaults to False. return\_df (bool, optional): [description]. Defaults to False.

Returns: column report (df): Non-styled version of displayed df report

fsds\_100719.ds.**column\_report\_qgrid**(*df*, *index\_col=None*, *sort\_column='iloc'*, *ascending=True*, *format\_dict=None*, *as\_df=False*, *as\_interactive\_df=False*, *show\_and\_return=True*, *as\_qgrid=True*, *qgrid\_options=None*, *qgrid\_column\_options=None*, *qgrid\_col\_defs=None*, *qgrid\_callback=None*)

Returns a datafarme summary of the columns, their dtype, a summary dataframe with the column name, column dtypes, and a *decision\_map* dictionary of datatype. [!] Please note if qgrid does not display properly, enter this into your terminal and restart your temrinal.

'jupyter nbextension enable –py –sys-prefix qgrid'# required for qgrid 'jupyter nbextension enable –py –sys-prefix widgetsnbextension' # only required if you have not enabled the ipywidgets nbextension yet

#### Default qgrid options:

default\_grid\_options={ # SlickGrid options 'fullWidthRows': True, 'syncColumnCellResize': True, 'forceFitColumns': True, 'defaultColumnWidth': 50, 'rowHeight': 25, 'enableColumnReorder': True, 'enableTextSelectionOnCells': True, 'editable': True, 'autoEdit': False, 'explicitInitialization': True,

# Qgrid options 'maxVisibleRows': 30, 'minVisibleRows': 8, 'sortable': True, 'filterable': True, 'highlightSelectedCell': True, 'highlightSelectedRow': True

}

<span id="page-10-0"></span>fsds\_100719.ds.**compare\_duplicates**(*df1*, *df2*, *to\_drop=True*, *verbose=True*, *return\_names\_list=False*)

Compare two dfs for duplicate columns, drop if to\_drop=True, useful to us before concatenating when dtypes are different between matching column names and df.drop\_duplicates is not an option. Params:  $\cdot$ df1, df2 : pandas dataframe suspected of having matching columns to\_drop : bool, (default=True)

If True will give the option of dropping columns one at a time from either column.

verbose: bool (default=True) If True prints column names and types, set to false and return\_names list=True if only desire a list of column names and no interactive interface.

return names list: bool (default=False), If True, will return a list of all duplicate column names.

Returns: List of column names if return\_names\_list=True, else nothing.

fsds\_100719.ds.**display\_side\_by\_side**(*\*args*)

Display all input dataframes side by side. Also accept captioned styler df object  $(df_in =$ df.style.set\_caption('caption') Modified from Source: [https://stackoverflow.com/questions/38783027/](https://stackoverflow.com/questions/38783027/jupyter-notebook-display-two-pandas-tables-side-by-side) [jupyter-notebook-display-two-pandas-tables-side-by-side](https://stackoverflow.com/questions/38783027/jupyter-notebook-display-two-pandas-tables-side-by-side)

#### fsds\_100719.ds.**find\_outliers\_zscore**(*col*)

Use scipy to calcualte absoliute Z-scores and return boolean series where True indicates it is an outlier Args:

col (Series): a series/column from your DataFrame

Returns: idx\_outliers (Series): series of True/False for each row in col

Ex:  $>>$  idx\_outs = find\_outliers(df['bedrooms'])  $>>$  df\_clean = df.loc[idx\_outs==False]

#### fsds\_100719.ds.**get\_source\_code\_markdown**(*function*)

Retrieves the source code as a string and appends the markdown python syntax notation

fsds\_100719.ds.**ihelp**(*function\_or\_mod*, *show\_help=True*, *show\_code=True*, *return\_code=False*, *markdown=True*, *file\_location=False*)

Call on any module or functon to display the object's help command printout AND/OR soruce code displayed as Markdown using Python-syntax

fsds\_100719.ds.**ihelp\_menu**(*function\_list*, *box\_style='warning'*, *to\_embed=False*) Creates a widget menu of the source code and and help documentation of the functions in function\_list.

Args: function\_list (list): list of function object or string names of loaded function. to\_embed (bool, optional): Returns interface (layout,output) if True. Defaults to False, to file (bool, optional): Save . Defaults to False. json\_file (str, optional): [description]. Defaults to 'ihelp\_output.txt'.

Returns: full\_layout (ipywidgets GridBox): Layout of interface. output ()

fsds\_100719.ds.**inspect\_df**(*df*, *n\_rows=3*, *verbose=True*)

EDA: Show all pandas inspection tables. Displays df.head(), df.info(), df.describe(). By default also runs check\_null and check\_numeric to inspect columns for null values and to check string columns to detect numeric values. (If verbose==True) Parameters:

df(dataframe): dataframe to inspect

**n\_rows:** number of header rows to show (Default=3).

verbose: If verbose==True (default), check\_null and check\_numeric.

Ex: inspect\_df(df,n\_rows=4)

<span id="page-11-0"></span>fsds 100719.ds.inspect variables (*local vars=None*, *sort col='size'*, *exclude\_funcs\_mods=True*, *top\_n=10*, *return\_df=False*, *always\_display=True*, *show\_how\_to\_delete=False*, *print\_names=False*)

Displays a dataframe of all variables and their size in memory, with the largest variables at the top.

Args: local\_vars (locals(): Must call locals() as first argument. sort\_col (str, optional): column to sort by. Defaults to 'size'. top\_n (int, optional): how many vars to show. Defaults to 10. return\_df (bool, optional): If True, return df instead of just showing df.Defaults to False. always\_display (bool, optional): Display df even if returned. Defaults to True. show\_how\_to\_delete (bool, optional): Prints out code to copy-paste into cell to del vars. Defaults to False. print\_names (bool, optional): [description]. Defaults to False.

Raises: Exception: if locals() not passed as first arg

Example Usage: # Must pass in local variables >> inspect\_variables(locals()) # To see command to delete list of vars" >> inspect\_variables(locals(),show\_how\_to\_delete=True)

fsds\_100719.ds.**is\_var**(*name*)

fsds\_100719.ds.**list2df**(*list*, *index\_col=None*, *caption=None*, *return\_df=True*, *df\_kwds={}*) Quick turn an appened list with a header (row[0]) into a pretty dataframe.

> Args list (list of lists): index col (string): name of column to set as index; None (Default) has integer index. set caption (string): show and return (bool):

EXAMPLE USE:  $>$  list\_results = [["Test","N","p-val"]]

# ... run test and append list of result values ...

 $\gg$  list results.append([test Name,length(data),p])

## Displays styled dataframe if caption:  $\gg$  df = list2df(list results, index col="Test",

set\_caption="Stat Test for Significance")

fsds\_100719.ds.**reload**(*mod*)

#### Reloads the module from file without restarting kernel.

Args: mod (loaded mod or list of mod objects): name or handle of package (i.e., [pd, fs,np])

Returns: reload each model.

Example: # You pass in whatever name you imported as. import my\_functions\_from\_file as mf # after editing the source file: # mf.reload(mf)

fsds\_100719.ds.**save\_ihelp\_to\_file**(*function*, *save\_help=False*, *save\_code=True*, *as\_md=False*,

*as\_txt=True*, *folder='readme\_resources/ihelp\_outputs/'*,

*filename=None*, *file\_mode='w'*)

Saves the string representation of the ihelp source code as markdown. Filename should NOT have an extension. .txt or .md will be added based on as\_md/as\_txt. If filename is None, function name is used.

fsds\_100719.ds.**show\_del\_me\_code**(*called\_by\_inspect\_vars=False*)

Prints code to copy and paste into a cell to delete vars using a list of their names. Companion function inspect\_variables(locals(),print\_names=True) will provide var names tocopy/paste

fsds\_100719.ds.**show\_off\_vs\_code**()

fsds\_100719.ft package

<span id="page-12-1"></span><span id="page-12-0"></span>A collection of submodules by online-ds-ft-100719. Maintained by James Irving (GitHub: jirvingphd) [james.irving@flatironschool.com](mailto:james.irving@flatironschool.com)

### fsds\_100719.pt package

<span id="page-14-1"></span><span id="page-14-0"></span>A collection of submodules by online-ds-pt-100719. Maintained by James Irving (GitHub: jirvingphd) [james.irving@flatironschool.com](mailto:james.irving@flatironschool.com)

fsds\_100719.pt.**placeholder2**()

<span id="page-16-2"></span><span id="page-16-1"></span><span id="page-16-0"></span>fsds\_100719.jmi package

Indices and tables

- <span id="page-18-0"></span>• genindex
- modindex
- search

Python Module Index

<span id="page-20-0"></span>f

fsds\_100719.ds, [5](#page-8-0) fsds\_100719.ft, [9](#page-12-0) fsds\_100719.jmi, [13](#page-16-1) fsds\_100719.pt, [11](#page-14-0)

### Index

### <span id="page-22-0"></span>A

add\_dir\_to\_path() (*in module fsds\_100719.ds*), [5](#page-8-1) arr2series() (*in module fsds\_100719.ds*), [5](#page-8-1)

### $\mathcal{C}$

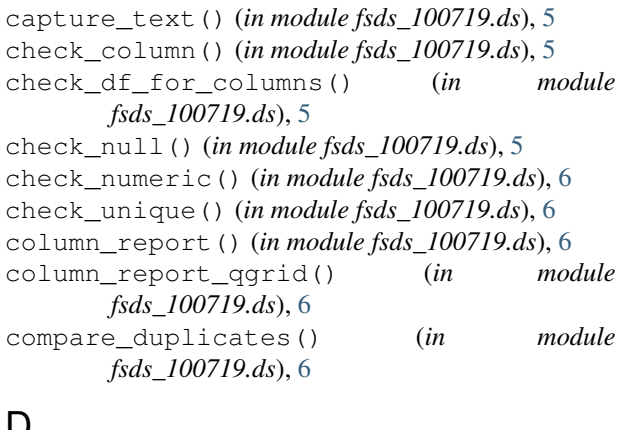

### D

```
display_side_by_side() (in module
      fsds_100719.ds), 7
```
### F

```
find_outliers_zscore() (in module
       fsds_100719.ds), 7
fsds_100719.ds (module), 5
fsds_100719.ft (module), 9
fsds_100719.jmi (module), 13
fsds_100719.pt (module), 11
```
### G

get\_source\_code\_markdown() (*in module fsds\_100719.ds*), [7](#page-10-0)

### I

ihelp() (*in module fsds\_100719.ds*), [7](#page-10-0) ihelp\_menu() (*in module fsds\_100719.ds*), [7](#page-10-0) inspect\_df() (*in module fsds\_100719.ds*), [7](#page-10-0) inspect\_variables() (*in module fsds\_100719.ds*), [7](#page-10-0) is\_var() (*in module fsds\_100719.ds*), [8](#page-11-0)

### L

list2df() (*in module fsds\_100719.ds*), [8](#page-11-0)

### P

placeholder2() (*in module fsds\_100719.pt*), [11](#page-14-1)

### R

reload() (*in module fsds\_100719.ds*), [8](#page-11-0)

### S

save\_ihelp\_to\_file() (*in module fsds\_100719.ds*), [8](#page-11-0) show\_del\_me\_code() (*in module fsds\_100719.ds*), [8](#page-11-0) show\_off\_vs\_code() (*in module fsds\_100719.ds*), [8](#page-11-0)